**Sharewares da Hora DOUGLAS FERNANDES**

# aumenta O S

Esse mundo de Internet e CDs de brinde, você já deve estar ace<br>tumado com os termos "sharewares", "freewares" e outros ware<br>da vida. Mas se não está, aqui vai uma explicação rápida do que<br>isso: sharewares são programas dis esse mundo de Internet e CDs de brinde, você já deve estar acostumado com os termos "sharewares", "freewares" e outros wares da vida. Mas se não está, aqui vai uma explicação rápida do que é isso: sharewares são programas distribuídos via Internet, BBSs, CDs, disquetes ou quaisquer outros meios para que você possa no caso de um freeware). Tempos atrás poderíamos dizer que os sharewares eram programas simples, mas hoje isso mudou completamente. Esses programas e seus autores se tornaram profissionais com altíssima qualidade, despertando interesse das grandes empresas de software. Portanto, ao adquirir um shareware, pague por ele (geralmente a quantia pedida pelo programa é ridícula). Só assim o autor conseguirá fazer mais e melhores sharewares.

A partir deste mês a MACMANIA vai começar a publicar listas com os melhores sharewares disponíveis, sempre com um tema diferente. O deste mês é sobre programas musicais, que aproveitam as capacidades de áudio e MIDI do Mac para fazer e editar músicas. E o melhor de tudo é que você não precisa ser um profissional e entender de música para usálos. Basta gostar de música. Alguém aí não gosta?

## **OPUS 1.0**

Um dos mais respeitados programas de notação musical está deixando de ser um shareware para se tornar um programa profissional daqueles caros (a versão 1.5 promete vários recursos e o conserto de vários bugs). Antes que isso aconteça, baixe a versão shareware, que é bastante completa, e dê uma olhada (mesmo que você não entenda nada de música). A escrita da partitura é tão simples que o músico não precisa ser uma fera em computadores para fazer um bom trabalho. Você pode utilizar o QuickTime Music para ouvir o que escreveu, desde que a extensão OMS (www.opcode.com) esteja instalada. Infelizmente, você não pode ouvir o que está compondo em tempo real, nota por nota, como em alguns programas profissionais. Tem alguns bugs também na parte de texto; às vezes, ele simplesmente não encontra o QuickTime Music. Fora isso, é uma boa opção para quem quer compor umas musiquinhas.

 $\prod$ 

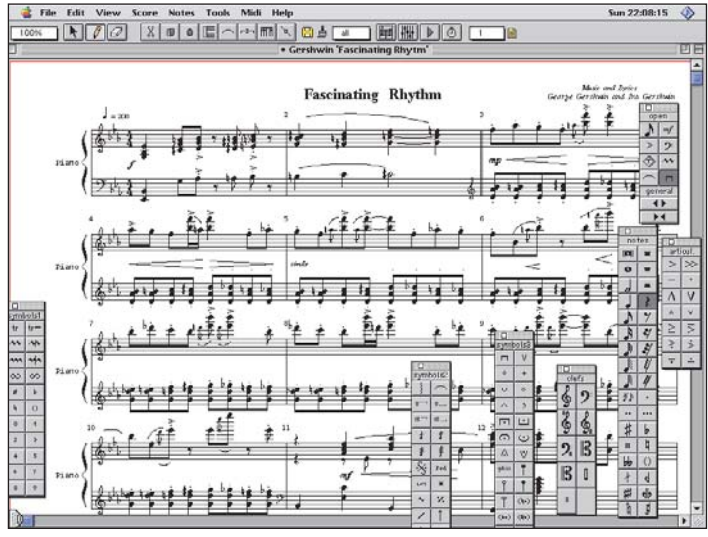

*Opus: programa de notação completo*

#### **MOVIEPLAYER**

Freeware da Apple que vem com o sistema operacional. É o ponto de partida para quem quer trabalhar com música no Mac, porque converte faixas de disco, arquivos MIDI, áudio AIFF e sons gravados pelo microfone do Mac em um formato único: o QuickTime Movie. Permite também acessar diretamente os instrumentos do QuickTime Music e seu pianinho virtual. A última versão é

a 3.0. Leia mais sobre o MoviePlayer na MACMANIA 46.

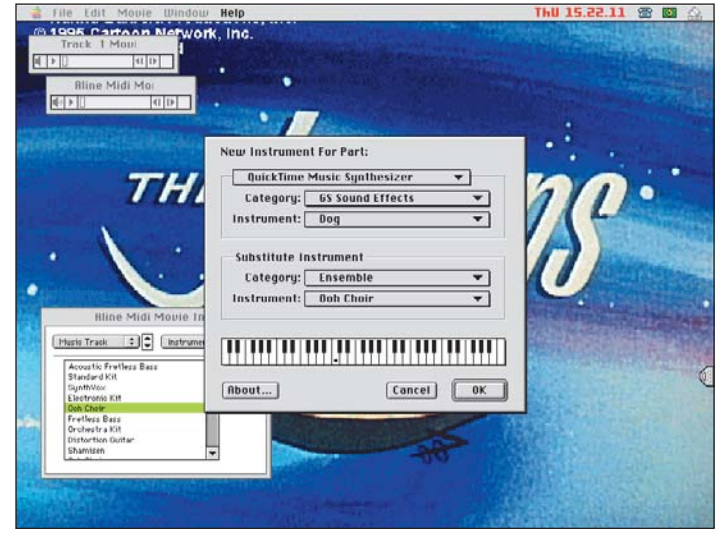

*Use o MoviePlayer para ouvir os instrumentos do QuickTime* 

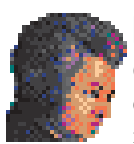

#### **CYBERMOZART 3.0.1**

Gerador aleatório de músicas em "estilo Mozart", baseado em algoritmos. Usa uma técnica do próprio Mozart pra criar músicas diferentes a partir de algumas variáveis que ele

mesmo criou em sua época. A única coisa que você tem a fazer é clicar em "Compose" pra ele criar uma nova música. A interface gráfica deixa um pouco a desejar e não é compatível com o QuickTime Music. Ou seja, se você não tem um teclado MIDI ligado no seu Mac, precisa salvar sua composição em formato MIDI para depois convertê-la com o Movie-Player. Dá um pouco de trabalho, mas é um ótimo jeito de conseguir uma trilha musical para um projeto multimídia, sem precisar pagar royalties para esse tal de Mozart.

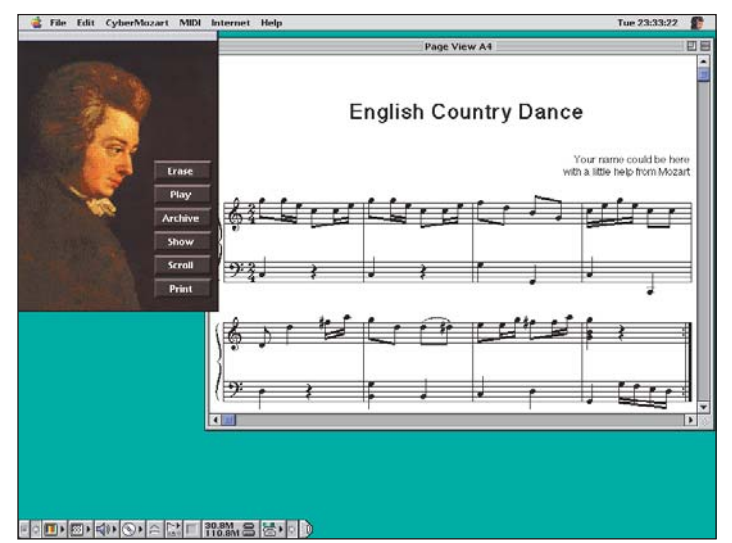

*Coitado do Mozart, deve estar rolando na tumba*

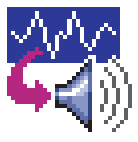

# SOUNDAPP **2.4.4**

Esse é o canivete suíço de quem trabalha com vários form<mark>a-</mark> tos de som. Além de tocar os mais populares formatos existentes em computadores, ele também converte o seu som

para formatos como AIFF, Windows WAVE, QuickTime, Sun Audio, Psion e System 7 Sound (que, apesar do nome, serve para Mac OS 8 também), com opções de mudança de freqüência, canais e bits. Indispensável para quem viaja pela Internet atrás de sons. O melhor de tudo: é um freeware.

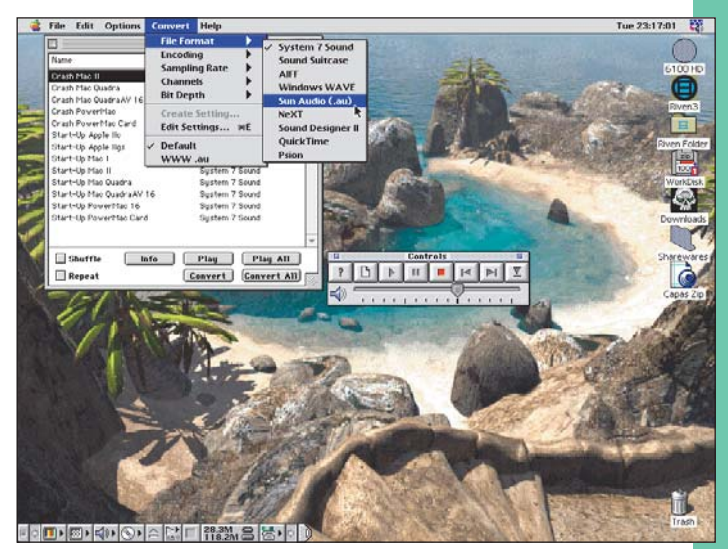

*Abra e converta qualquer tipo de som com o SoundApp*

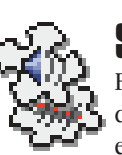

### **SOUNDEFFECTS 0.92**

Faz o que seu nome diz: aplica efeitos em sons. Mas apesar de parecer simples, na realidade é um programa bastante estruturado que permite que você transforme seus sons

com alguns efeitos. Por ter uma estrutura de efeitos em plug-ins (efeitos que você vai instalando assim que são lançados no mercado apenas jogando em uma pastinha específica), oferece várias opções para aqueles que querem fazer coisas radicais. Um ponto importante é sua versatilidade: pode usar sons com vários canais, várias freqüências e com informação de 1 a 32 bits. O único problema é sua saída se limitar apenas a AIFF e System 7 Sound, mas aí é só usar qualquer shareware de conversão de som para atender suas necessidades.

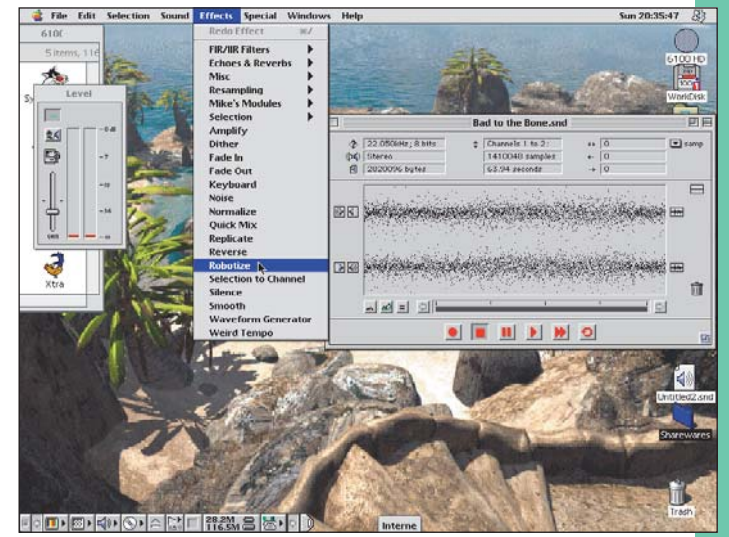

*Quem não tem SoundEdit caça com SoundEffects*

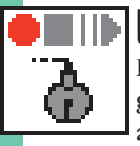

#### **ULTRA RECORDER 2.3.1**

É um programinha simples e pequeno, mas muito útil: grava sons do microfone, do CD ou do que estiver ligado ao seu Mac, e os converte para alguns formatos bem popu-

lares (AIFF, Windows WAV, QuickTime, System 7 Sound e, o mais legal, um AIFF "auto-tocável", que não precisa de software extra, ideal para mandar para qualquer outro Mac). Pode também transformar sons em uma extensão que toca durante o carregamento de extensões na partida do Mac. Toda a operação é bastante simples, mas perde um ponto por não controlar o CD, complicando a vida de quem quer gravar determinada faixa. Fora isso, é diversão garantida.

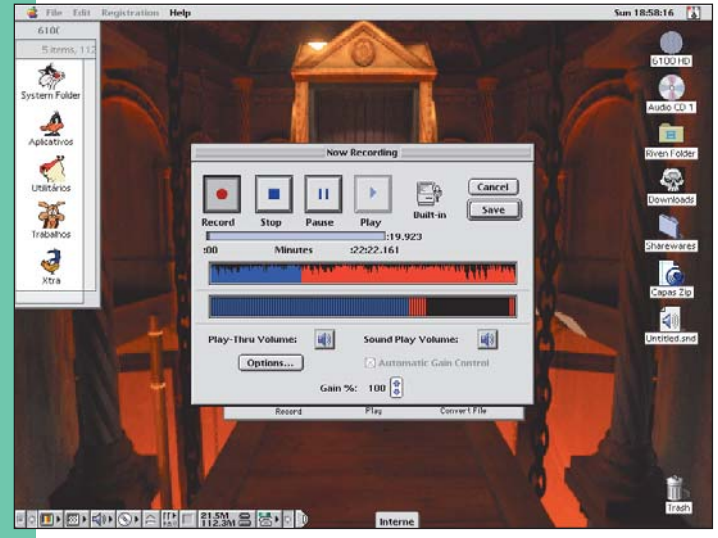

*Esse programa gera sons que tocam sozinhos ou durante o startup Invente seus próprios timbres no poderoso PlayerPro*

#### **MIDIGRAPHY 1.3.6**

O único seqüenciador MIDI shareware que encontramos ao fazer a pesquisa para esta matéria. Se você quer começar a mexer com MIDI, mas não quer gastar uma grana

preta com um seqüenciador profissional, pode experimentar o MIDIGraphy. Traz uma grande variedade de recursos de edição, mas tem uma interface pouco elaborada, com uma cara meio confusa para quem nunca mexeu com um seqüenciador MIDI. Possui conexão direta com o QuickTime Music, dispensando o uso de qualquer extensão. Permite exportar suas composições em formato QuickTime Movie ou AIFF.

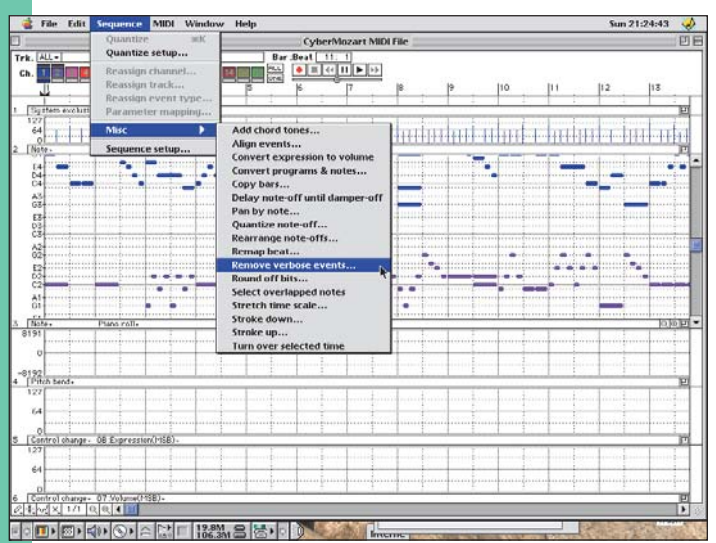

*Um seqüenciador baratinho, mas bem completo*

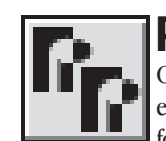

#### **PLAYERPRO**

Completíssimo programa de edição e geração de músicas em formato MOD, originário do Amiga, que suporta vários formatos (MOD, S3M, Midi, MTM, MADx, OKTA, System 7

Sound, MINS, WAV, XI, AIFF, AIFC, MED, 669, IT, ULT e XM) com excelentes recursos visuais e de edição, inclusive para quem está acostumado a escrever partituras (só permite compor depois de registrado). Você pode inclusive criar seus próprios timbres e samplers, graças a um gerador de sons embutido (tem até osciloscópio). Tudo isso sem ser exatamente um programa complicado. Tem também uma versão em formato plug-in para o Netscape Navigator, para ouvir músicas no próprio browser.

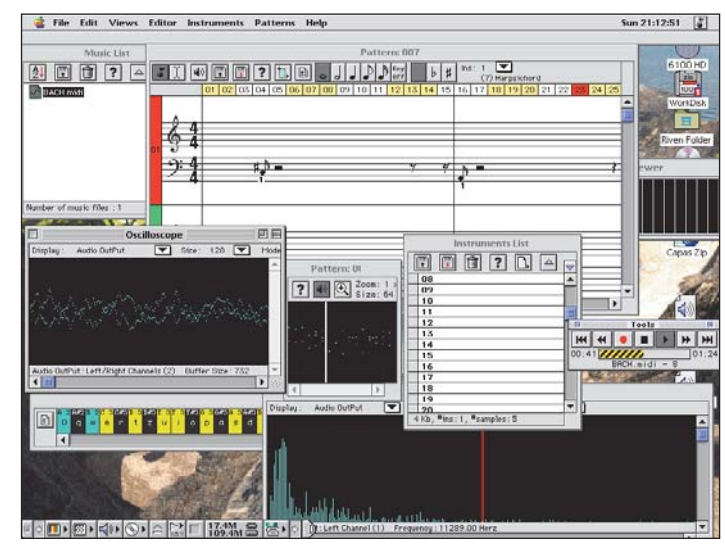

### **VIRTUAL DRUMMER 3.1**

Se você não entende muito de música e quer se divertir um pouco com uma bateria "virtual", esse é o seu shareware. O

seu funcionamento é tão simples que é impossível não ficar um bom tempo brincando de baterista. Você escolhe vários ítens da bateria e põe numa escala de tempo. Depois é só deixar rolar o barulho. Profissionais também vão se divertir experimentando bases de bateria pras suas músicas, uma vez que você pode salvar tudo em MIDI ou QuickTime Movie. A única coisa que faltou é uma guia pra mostrar em que trecho da escala de tempo você está em determinado momento.

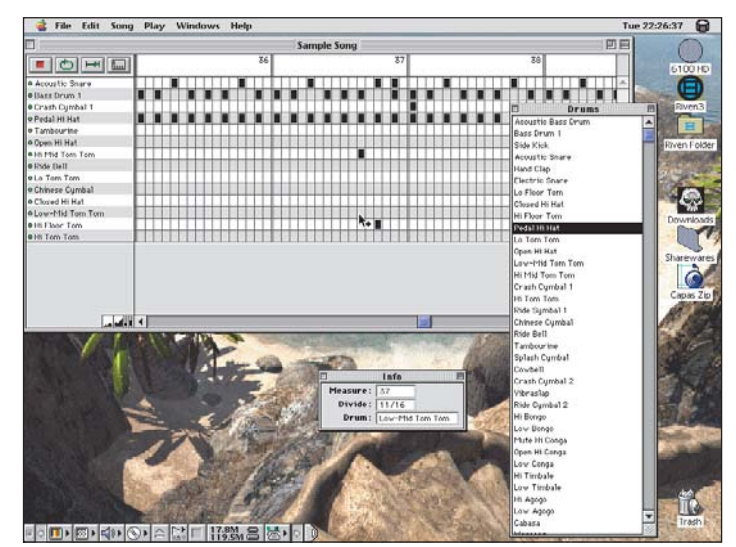

*Uma bateria virtual para enlouquecer seus vizinhos*

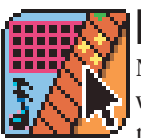

#### **FRETPET 1.0.1**

Não é apenas mais um programa de edição MIDI. Possui vários recursos de visualização para você poder criar suas próprias músicas ou acordes e exportá-los como MIDI usan-

do e abusando do QuickTime Musical Instruments. Exige que você saiba um pouco de teoria musical e o resto você pode deixar com o completo manual que vem junto, que pode tirar algumas de suas dúvidas sobre o funcionamento do programa. Muito bom também para heróis da guitarra, que podem criar seqüências de acordes no Mac e solar sobre elas.

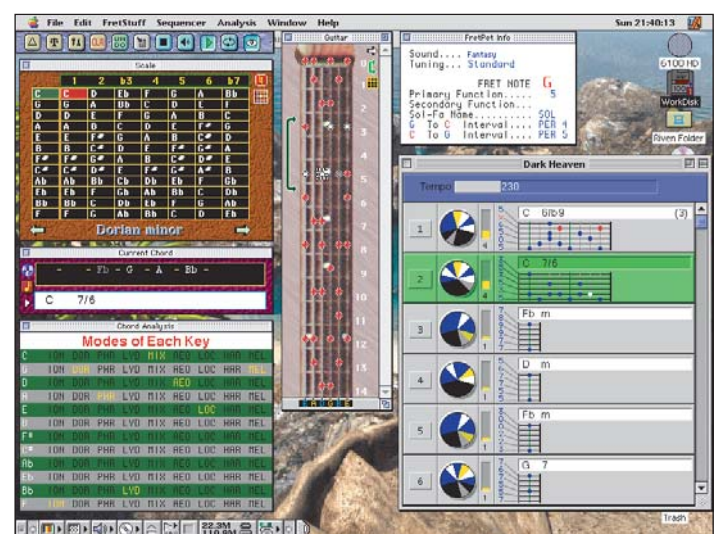

*Crie suas progressões de acordes e sole em cima*

# Onde encontrar

#### *PlayerPro:*

www.quadmation.com/PlayerPRO/Demo%20Program/Mac/ *Opus:* www.sincrosoft.com/UpdateOpus.html *Virtual Drummer:* www.virtualdrummer.com/ *SoundApp:* www-cs-students.stanford.edu/~franke/SoundApp/ *SoundEffects:* www.riccisoft.com/soundeffects/ *MIDIGraphy:* http://ux01.so-net.or.jp/~mmaeda/indexe.html#Works\_mg *FretPet:* http://world.std.com/~slur/Pages/fretpet/fretpet.html *MoviePlayer:* www.shareware.com

*CyberMozart:* www.yav.com

*Ultra Recorder:* www.shareware.com

Para usar esses programas é recomendável que você esteja com o sistema 7 ou superior, com o QuickTime mais recente e de preferência com um Mac com chip PowerPC.

Você também encontra os programas citados em suas versões mais novas em vários sites que fornecem sharewares, como o shareware.com (www.shareware.com), MacintoshOS (www.macintoshos.com) ou Version Tracker (www.versiontracker.com). M

#### **DOUGLAS FERNANDES**

*Adora música e sharewares e está se iniciando na vida de casado.* **email:** dougfern@dialdata.com.br